## SAP ABAP table FKK S CORRSPND ADDONFIELDS {Additional Fields for Providing Residence Time}

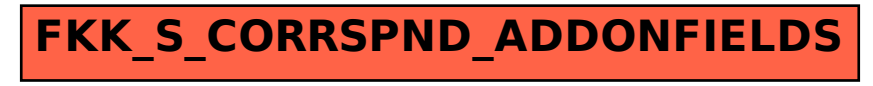